# **MP3 Player**

### **Introducere**

#### **Descriere:**

Proiectul presupune un dispozitiv ce are ca scop ascultarea de muzică de pe un card SD, la boxă sau la caști, cu led care emite lumină multicoloră în timpul ascultării, și butoane pentru melodia următoare, precedentă și pauza/play.

#### **Utilitate:**

Timpul petrecut pe telefon se va diminua, iar melodiile ascultate sunt neîntrerupte de reclame, fără a plăti servicii precum Spotify sau Apple Music. Comparând cu un radio, spre deosebire de acesta, tu ești cel care alege muzica și deține controlul. În plus, este vintage  $\bigcirc$ 

Ideea de la care am pornit a fost să creez ceva ce-mi va fi folositor, iar după laboratorul 3 am ales tema proiectului.

### **Schemă bloc**

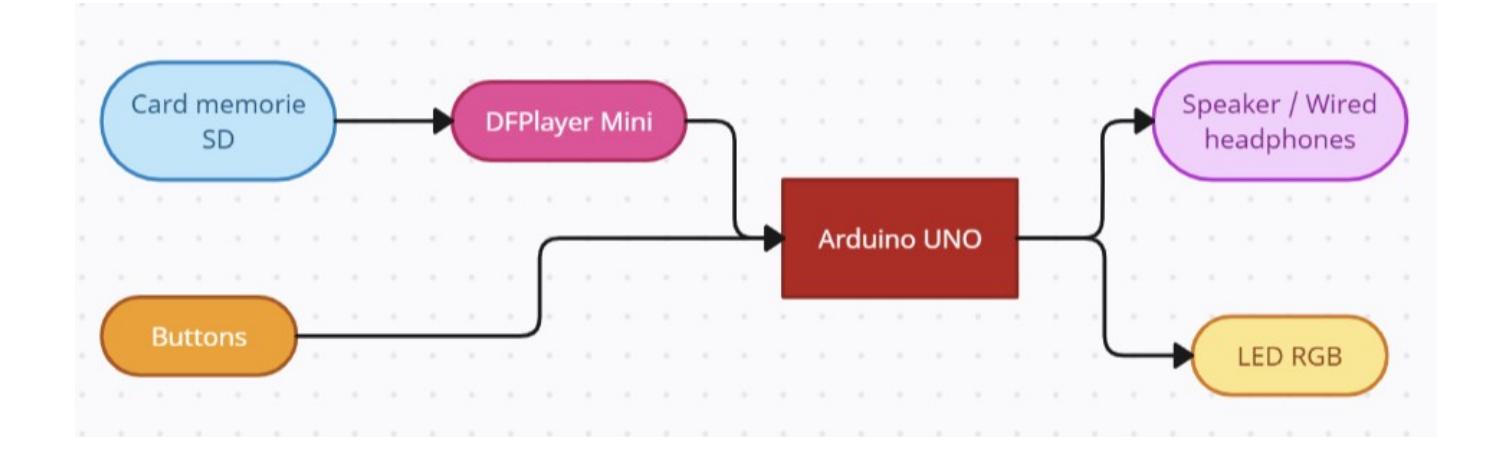

### **Hardware Design**

### **Piese folosite:**

- Arduino Uno R3
- breadborad
- DFPlayer Mini
- card de memorie micro SD
- jack module 3.5mm
- 3 x butoane
- boxa
- casti
- rezistor 1k
- 3 x rezistor 220
- fire
- led RGB

#### **Schema hardware:**

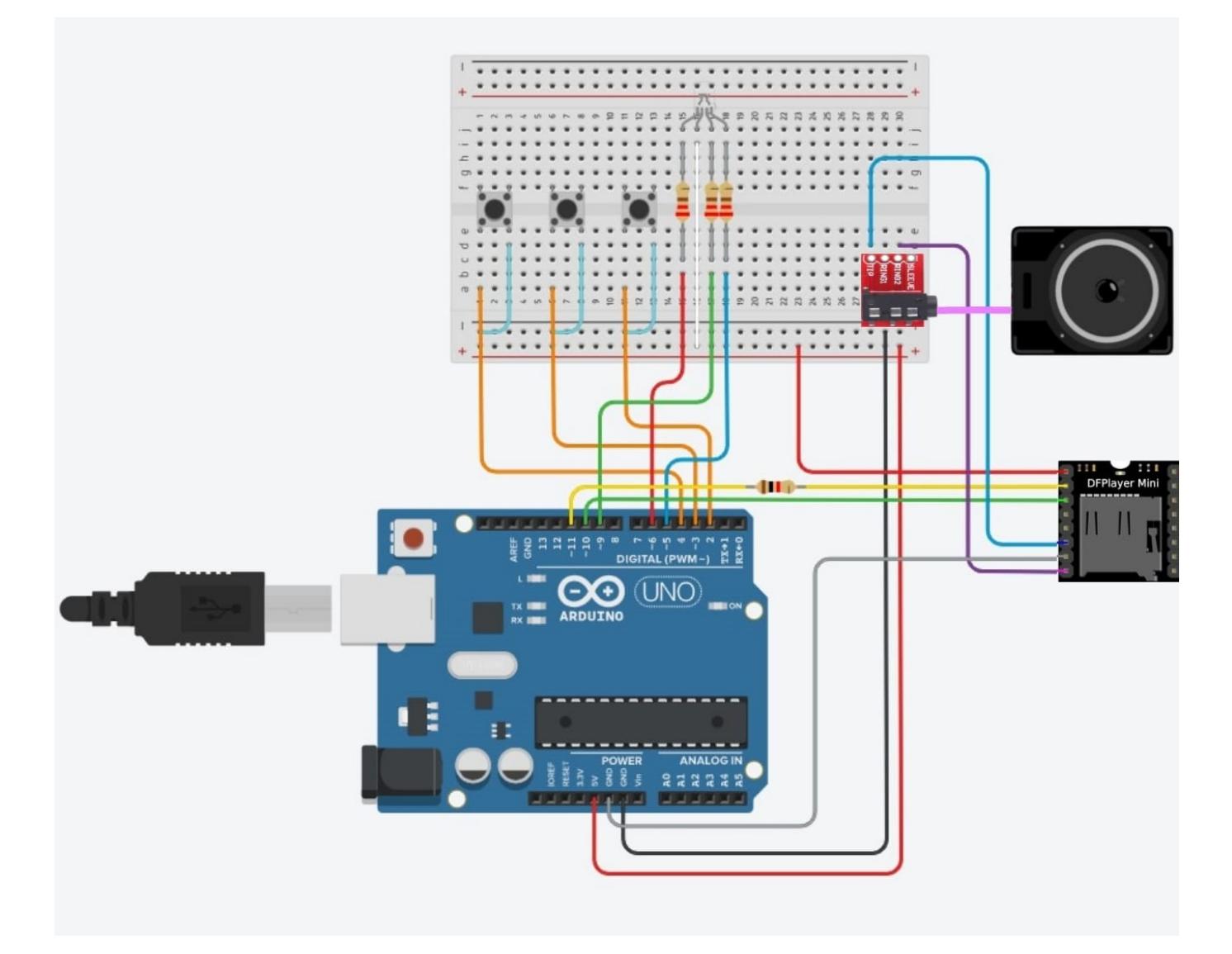

#### **Circuit:**

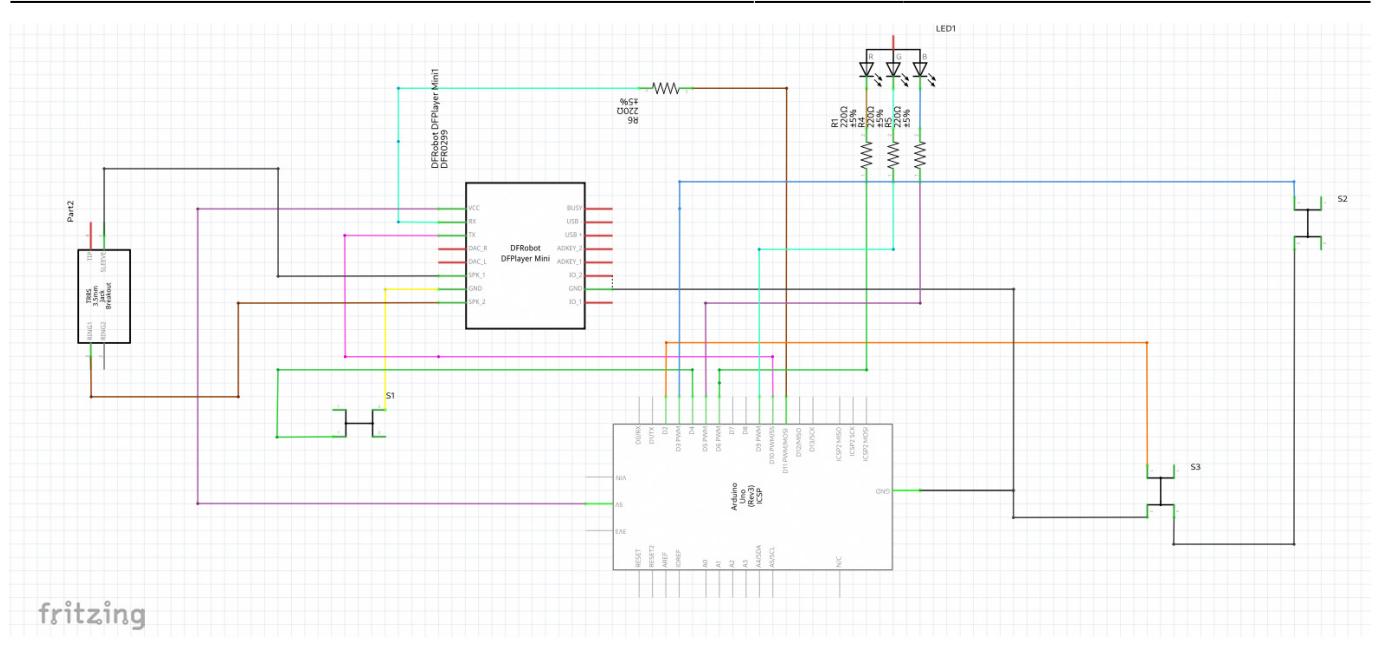

## **Software Design**

- Mediu de dezvoltare: Arduino IDE
- Biblioteci utilizate: SoftwareSerial.h (pentru trimiterea comenzilor de la Arduino la DFPlayer Mini)

#### Implementare:

Cardul de memorie trebuie sa conțină un director numit "mp3" unde să se regăsească doar fișiere format mp3, al căror nume începe cu 4 cifre, de la 0001, reprezentând ordinea în care vor fi redate melodiile.

Am creat un obiect al bibliotecii declarând pinii Rx și Tx (10, respectiv 11). De asemenea, am definit comenzile necesare specificând valorile hexagonale și pinii la care se regăsesc butoanele. În funcția void setup, se setează pinii butoanelor la "high". Urmează sa se dea play la prima melodie, iar în funcție de butoanele apăsate, melodia de va schimba cu următoarea/anterioara sau se va opri.

Led-ul RGB se aprinde când se ascultă muzică și se stinge în modul de pauză. Culorile se schimbă succesiv, redând diferite combinații de roșu, verde și albastru. Pentru setarea culorilor, am folosit analogWrite.

## **Rezultate Obţinute**

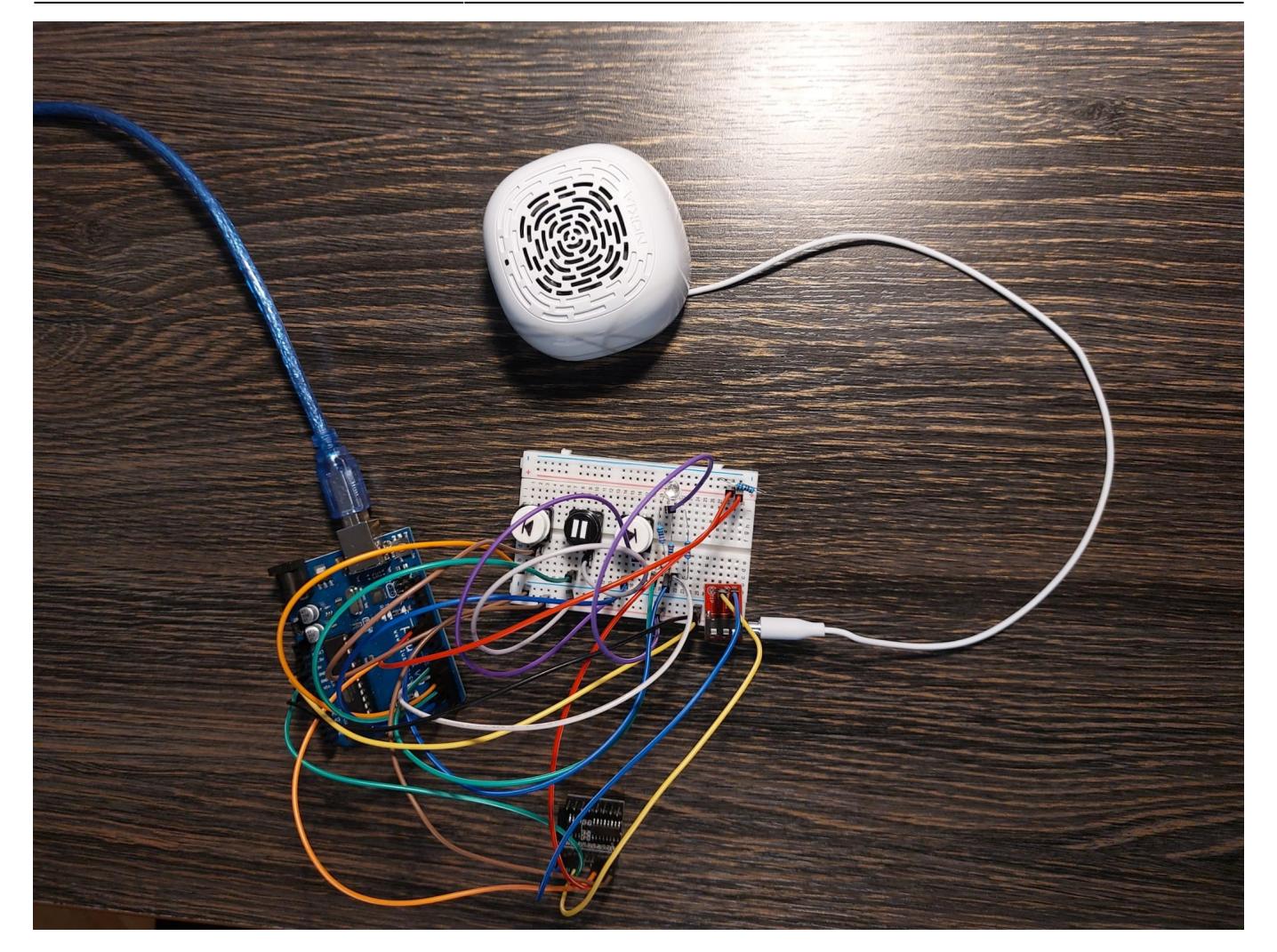

# **Concluzii**

Realizarea acestui proiect a reprezentat o provocare pentru mine și sunt mulțumită de rezultatele obținute. Cu siguranță voi folosi MP3 Player-ul

## **Download**

[mp3\\_player.zip](http://ocw.cs.pub.ro/courses/_media/pm/prj2023/ncaroi/mp3_player.zip)

## **Bibliografie/Resurse**

• DFPlayer Mini: [https://wiki.dfrobot.com/DFPlayer\\_Mini\\_SKU\\_DFR0299](https://wiki.dfrobot.com/DFPlayer_Mini_SKU_DFR0299), <https://picaxe.com/docs/spe033.pdf>

 $\pmb{\times}$ 

● led RGB: <https://arduinogetstarted.com/tutorials/arduino-rgb-led>

● butoane:<https://ocw.cs.pub.ro/courses/pm/lab/lab0-2022>

### [Export to PDF](http://ocw.cs.pub.ro/?do=export_pdf)

From: <http://ocw.cs.pub.ro/courses/> - **CS Open CourseWare**

Permanent link: **<http://ocw.cs.pub.ro/courses/pm/prj2023/ncaroi/mp3-player>**

Last update: **2023/05/28 23:54**